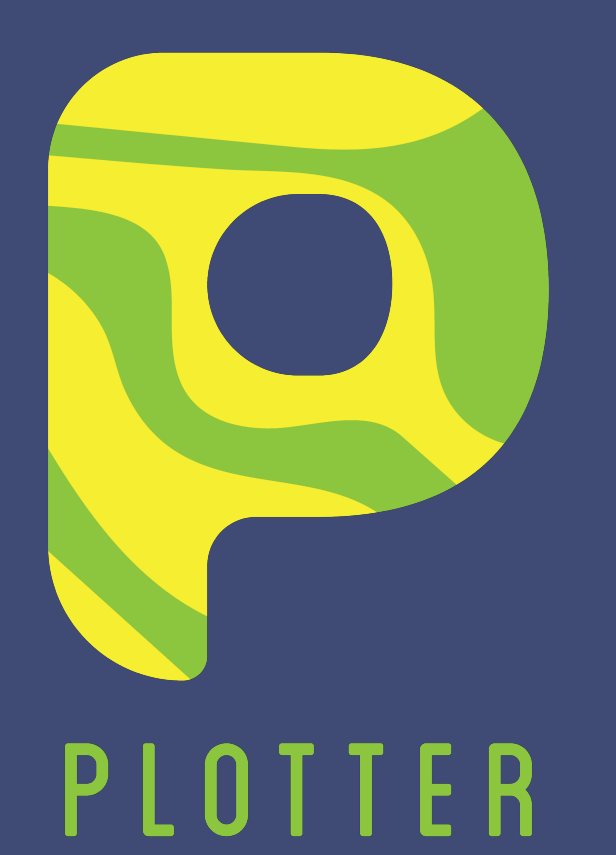

"Plots on the go"

Ibrahima Niang | Ranjith Kumar S. | Sania Arif

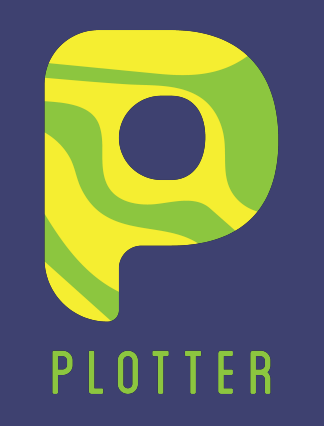

# In a nutshell

01  $C++$ 

Our backend compiles down to C++, allowing us to re-use code without re-compiling

03

#### Lists

We have lists for primitive as well as non-primitive data types such as point, string

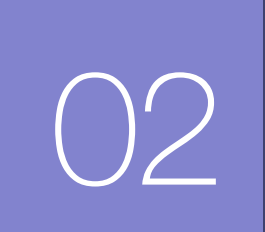

Built-in function Libraries Built-In functions written and compiled in our own language, have the ability to be included as libraries

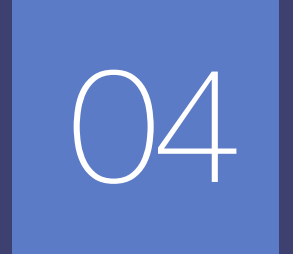

Useful Error Messages Every single error that the compiler encounters will print a rich error message for the user

# Project Management

## **C GitHub** 175 commits, 3 branches, 25 issues, 2500+ lines of code

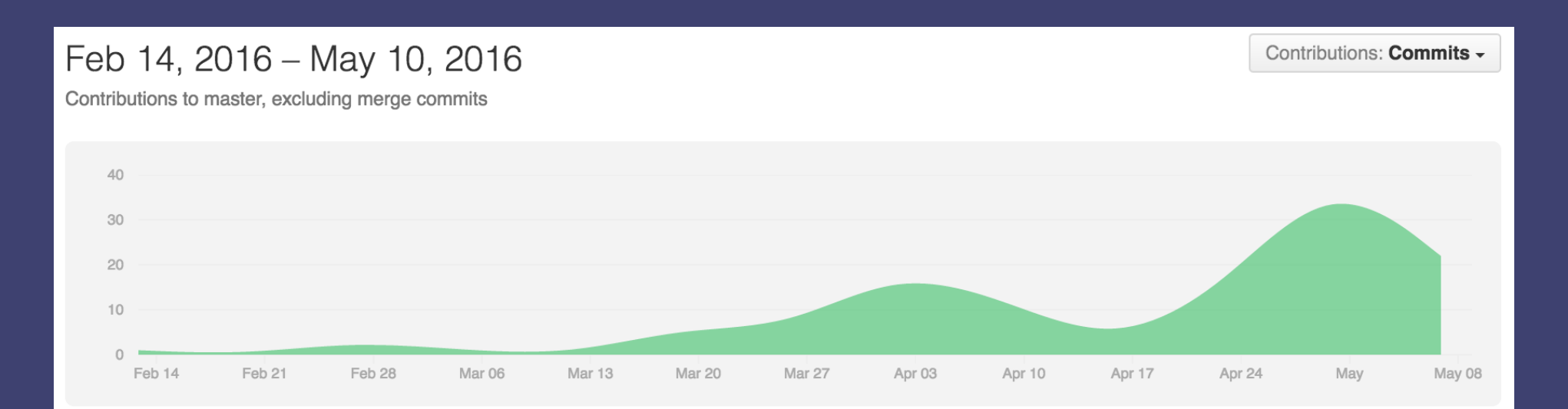

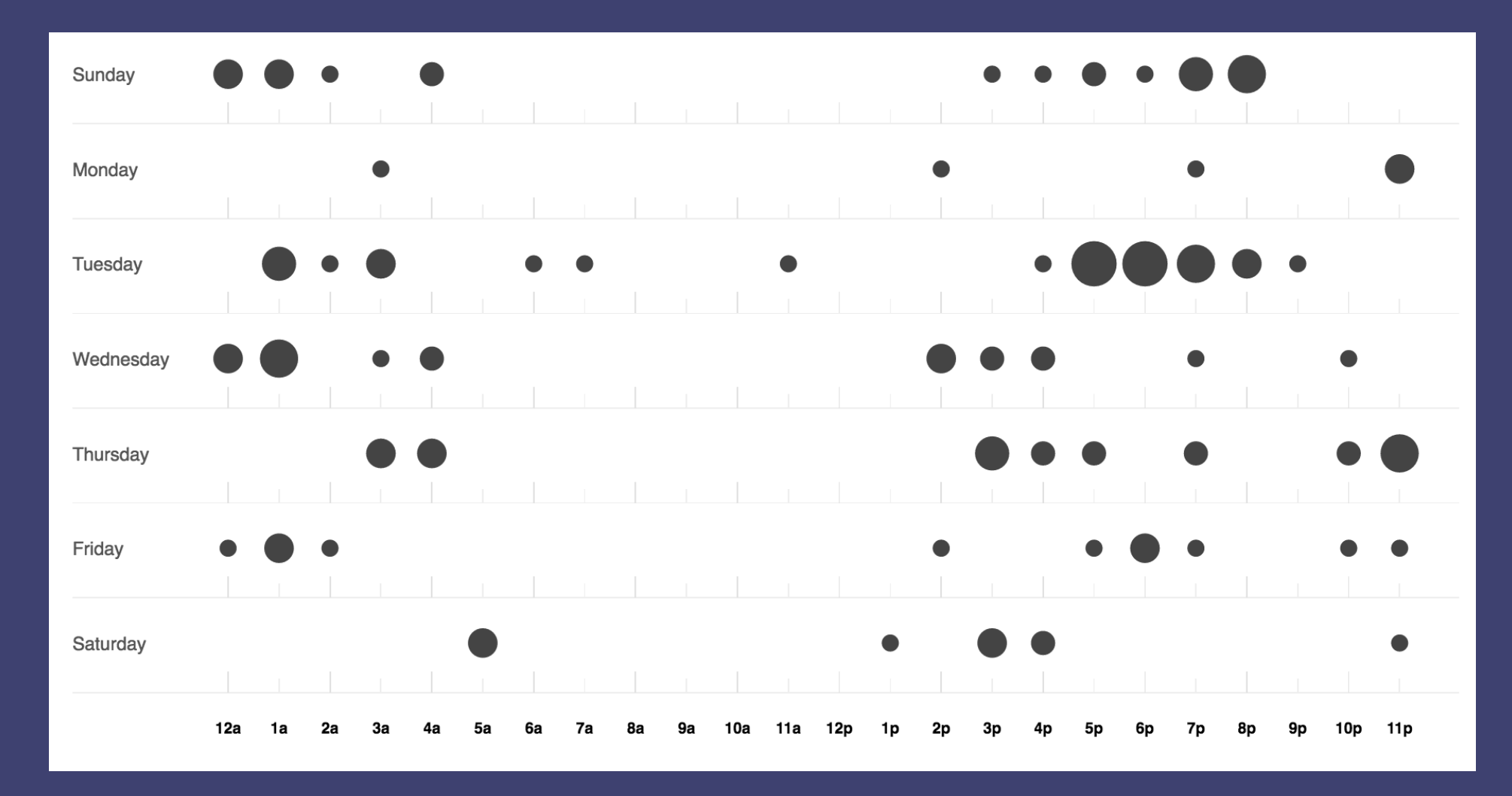

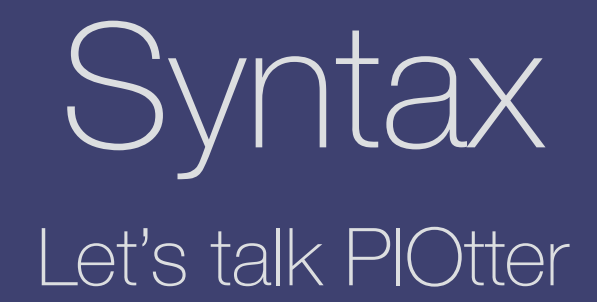

## Primitive data types

### **Comments**

# This is a comment # For multiple lines:

 $/*$ You can do this, instead.  $\ast/$ 

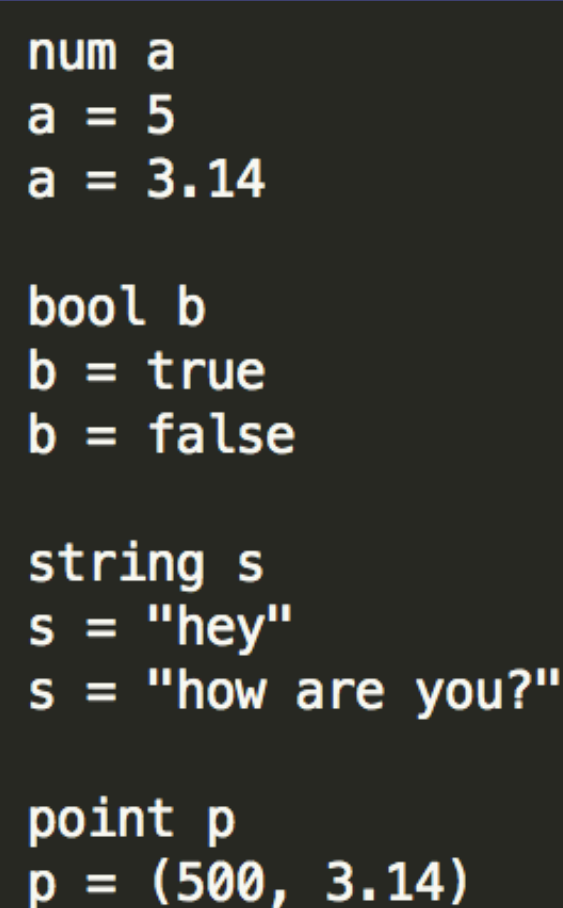

Lists

list num a  $a = [6, 9.7, 5]$ print a.length() #prints 3 a.append(1)  $#a = [6, 9.7, 5, 1]$ a.remove(1)  $#a = [6, 5, 1]$  $a.pop()$  #a = [6, 5] print a.length() #prints 2

### Loops

 $num a$ for  $a = 1$ ;  $a < 5$ ;  $a = a + 1$ : print a end #prints 1 2 3 4 while  $a > 0$ : print a  $a = a - 1$ end #prints 5 4 3 2 1

### **Conditionals**

```
bool b
b = trueif b:
    print "yes"
end
#prints yes
num n
n = 10if n > 0:
    print "Yes"
    if n > 15:
        print "Yes"
    else:
        print "No"
    end
end
#prints Yes No
```
## Built-in functions: Primitive

#### Line

point p, q  $p = (3.14, 3.14)$  $q = (314, 314)$ 

 $line(p, q)$ #draws a line from point p to q

 $line((0, 0), (100, 100))$ #draws a line from (0,0) to (100,100)

### Our building block<sup>1</sup>

#### Print

print "Hi" #prints Hi print 5 #prints 5 print true #prints true

### **PrintXY**

point p  $p = (10, 10)$ printXY ("hello", p)

# prints hello at (10,10)

printXY ("hello", (500, 500))

# prints hello at (500,500)

# Libraries

**Rectangle** fn rect(point a, num h, num w): num i  $num \times$ num y point b  $/*$  Make a rectanle by drawing multiple lines \*/ for  $i=0; i\le w; i=i+1$ :  $x = a[0]$  $y = a[1]$ line( $(x+i, y), (x+i, y+h)$ ) end end

include plots

To use:

Bar Graph

```
fn barGraph(list num a):
   #Setting the dimensions of the graph
   maxLength = 640maxHeight = 480#Max ht
   maxDataHt = a[0]for i=0; i<sub>0</sub>. length(); i=i+1:
        if a[i] > maxDataHit:maxDataHt = a[i]end
    end
   maxDataLn = a.length() #max length
   #padding
    padHz = 10padVt = 10#bar graph settings 10% of the graph
                = 0.1 * (maxLength - padHz) / maxDataLngap
    barWidth
                = 0.9 * (maxLength - padHz) / maxDataLn
    scaleFactor = (maxHeight - padVt) / maxDataHt#Draw the bars, scaled and with the gap
   x = padHz
    for i=0; i<sub>0</sub>. length(); i=i+1:
        #Drawing the bar
        rect( (x,maxHeight- a[i]*scaleFactor), a[i]*scaleFactor, barWidth)
        x = x + barWidth + gap
    end
end
```
# Pipeline PlOtter in the making

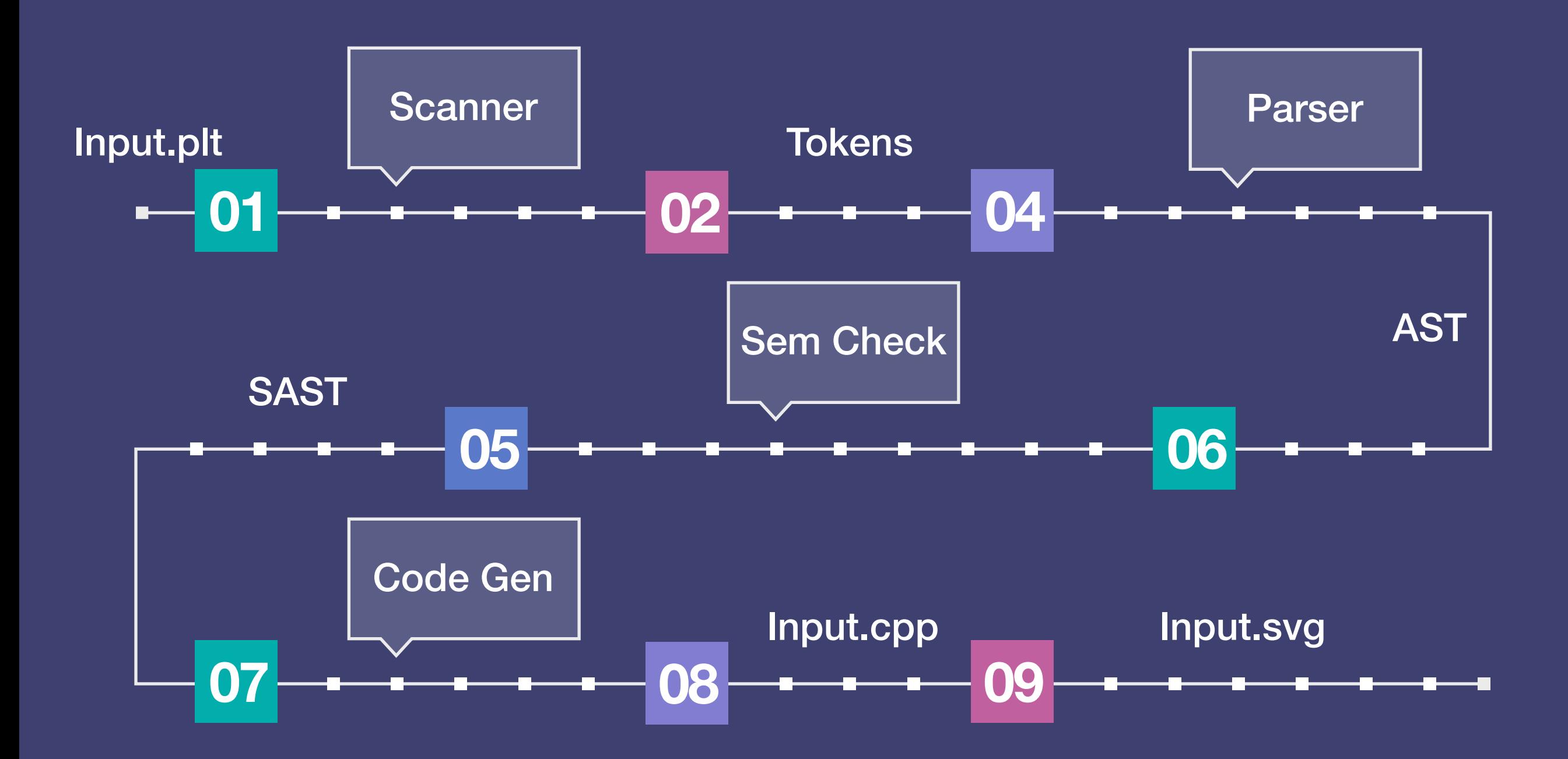

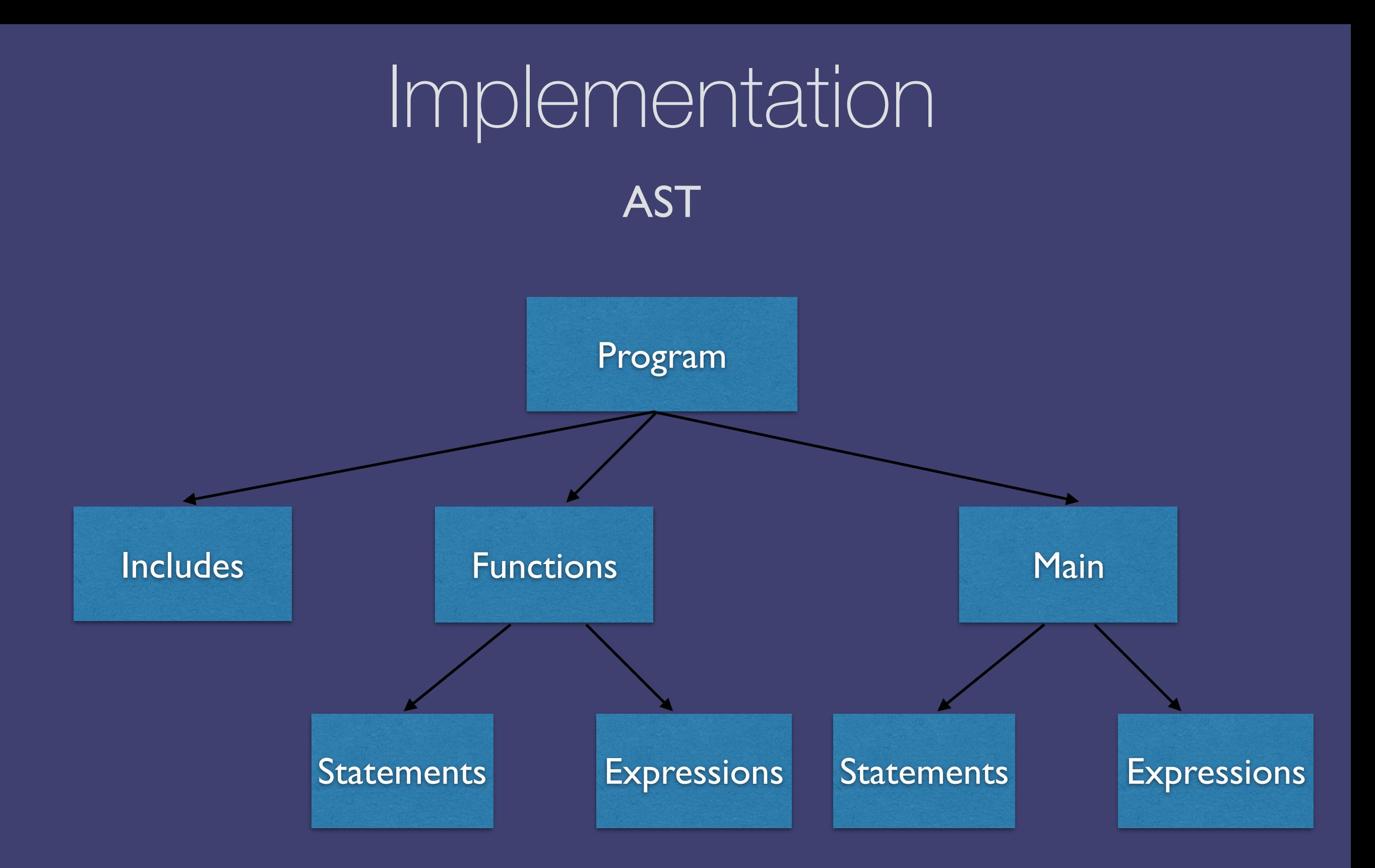

# Semantic Checking The meat of the compiler

### Maintaining a Symbol table

Undeclared, redeclared functions and identifiers

# Type Checking

Validation according to language specs

## Scoping and visibility

Static, block

# Error Reporting

**Scanner:** On Error, report error, stop scanning.

 $\sim$  point p Program:  $p = (10, 10)$ 

Fatal error: exception Failure("Illegal character :  $\sim$ ") Output:

**Parser:** On Error, report error, continue parsing.

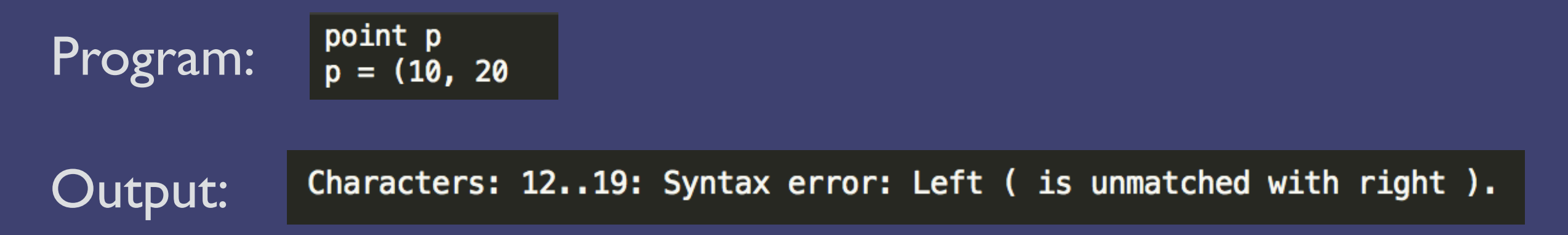

# Implementation

Compiler Flags

### Program

```
fn rect(point a, num h, num w):
    num i
    num \timesnum y
    point b
    /* Make a rectanle by drawing multiple lines */
    for i=0; i< w; i=i+1:
        x = a[0]y = a[1]line((x+i, y), (x+i, y+h))
    end
end
rect( (10, 10), 10, 100)
```
### **Pretty Printing from AST**

```
fn rect(num w
    , num h
    , point a
    ):
    num i
    num xnum y
    point b
    for i = 0.0; i < w; i = i + 1.0:
        x = a \cdot at(0.0)y = a \cdot at(1.0)line ((x + i, y), (x + i, y + h))end
end
```
 $rect(100.0, 10.0, (10.0, 10.0))$ 

# Test Driven Development

New test for every feature Goal part 1: Make test pass Goal part 2: Fail no other tests

### Pass Tests **Fail Tests**

Proceeded by the word "Pass"

Tests that we know should pass

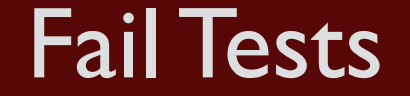

Proceeded by the word "Fail"

Tests that we know should fail

# Test Suite

## **Script**

print i

print '---------- TESTS STATS--

print 'Passed : ' +  $str(len(passed))$ print 'Failed : ' +  $str(len(failed))$ 

```
#If user gives a specific set of files from command line
if len(sys.argv)>1:
    testFiles = sys.argv[1:]else:
    #Get all the files in the tests dir
    testFiles = os, listdir('./tests/')testFiles = [x \text{ for } x \text{ in testFiles if } (x[-3:] == 'plt']and ( x[:4] in ['pass', 'fail'] ))]
\text{nof} = \text{len}(\text{testFiles})#passing and failing
passed = [], failed = [], i=0
print 'Starting the tests..'
for file in testFiles:
    #For each test file perform the test. And print pass or failure
    runStr = \cdot./plt tests/\cdot + file + \cdot 2> temp.out'
    os.system(runStr)
    f = open('temp.out')s = f.readlines()f.close()if (len(s) >0 and file[:4] == 'pass') or (len(s) == 0
                  and file[:4] == 'fail'):
        failed.append('FAILED for file '+file+'\n' + ' '.join(s))
    else:
        passed.append( 'PASSED for '+file)
    i+1#Printing the results
print '\n---------- PASSED TESTS -------------'
for i in passed:
    print i
print '---------- FAILED TESTS -------------'
for i in failed:
```
### Sample Output

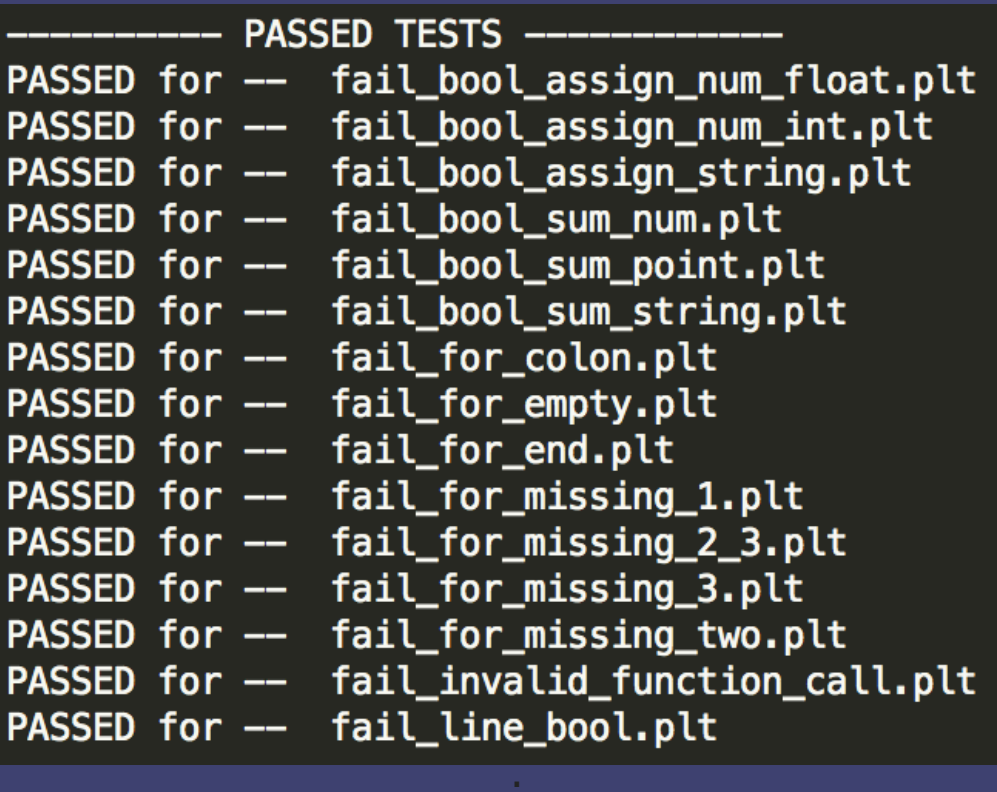

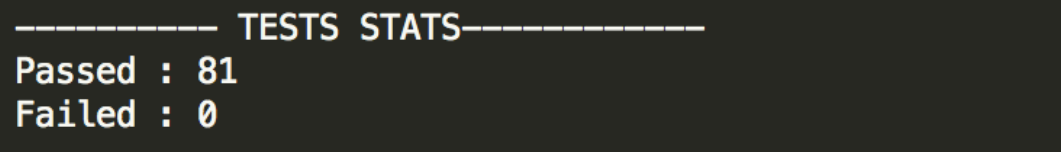

. . .

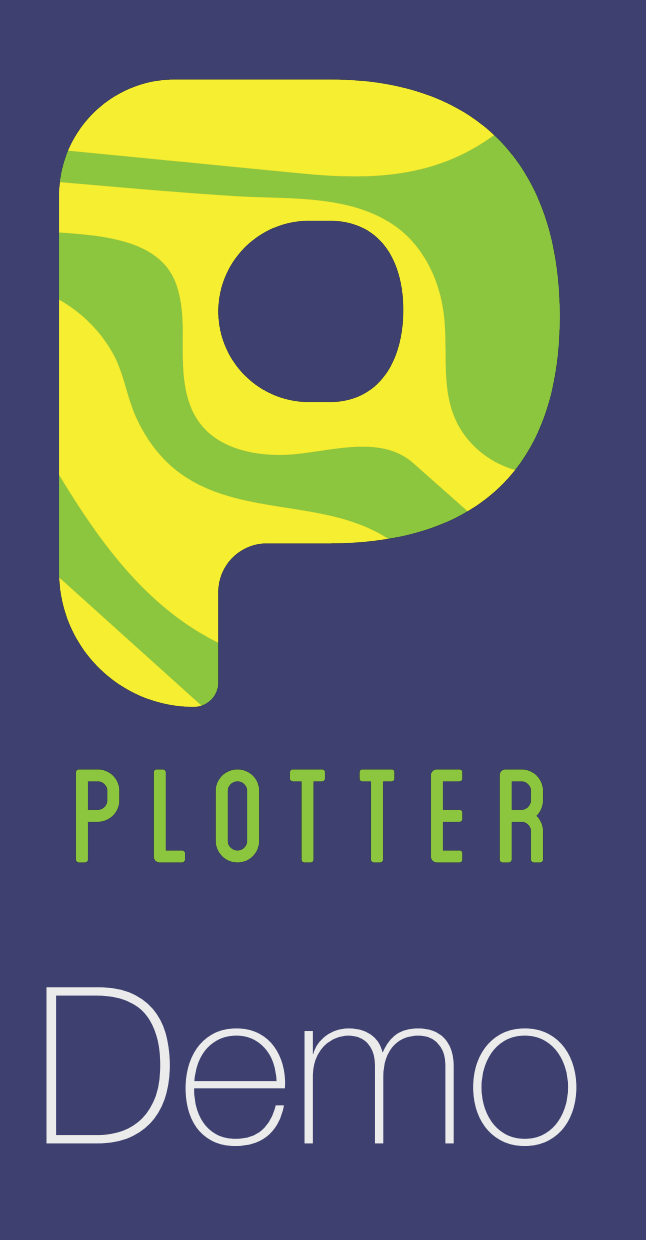

# The future of PlOtter

**Customizability** 

Support for math functions

Import data from external sources

REPL window for on-the-go compiling

More libraries

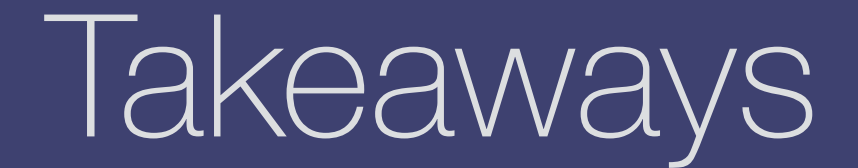

Pair Programming saves lives.

OCaml is awesome, give it time.

Use Prof. Edwards' slides.

Choose teammates wisely, you'll be stuck with them for the term.

Courtesy: Prof. Edwards